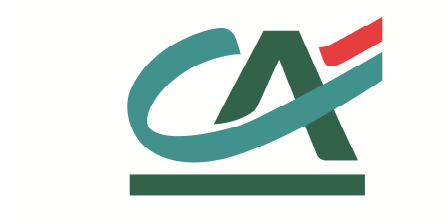

# **E-**transactions **MANUEL D'INTEGRATION**

**Remote MPI VERSION DU 14/09/2015** 

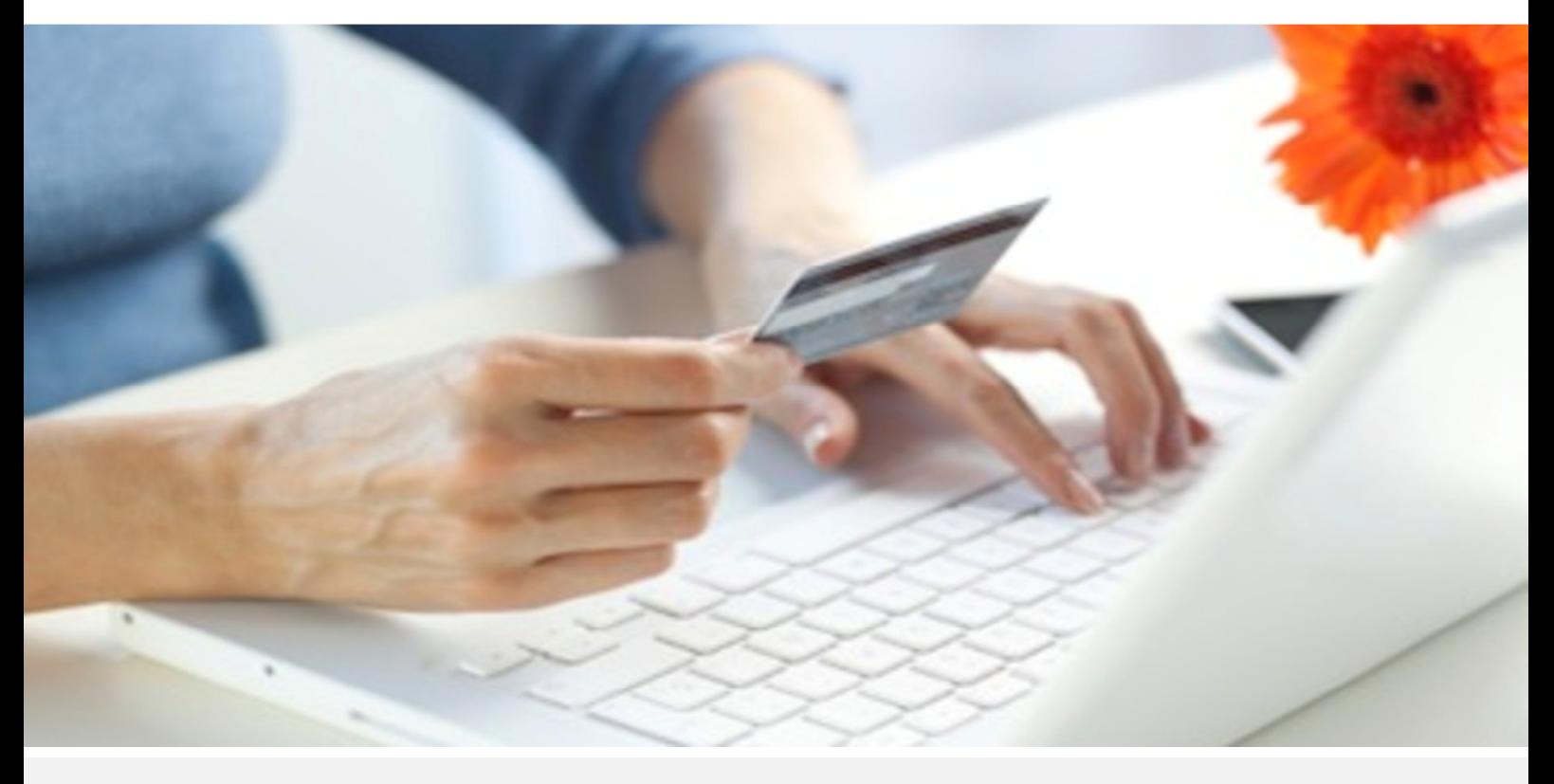

Crédit Agricole S.A, société anonyme au capital de 7 729 097 322 €. Siège social : 12 place des Etats-Unis 92127 Montrouge Cedex. Immatriculée au registre de Nanterre sous le N° de Siren : 784 608 416, N° individuel d'identification, assujettie à la TVA : FR 77 784 608 416. Crédit Agricole S.A est un établissement de crédit de droit français agréé par l'Autorité de Contrôle Prudentiel, (ACP 61 rue Taitbout 75 736 Paris cedex 09)

# **REFERENCES DOCUMENTATIONS**

La plupart des documentations référencées ci-dessous sont téléchargeables sur le site Web https://e-transactions.aveo-groupe.com

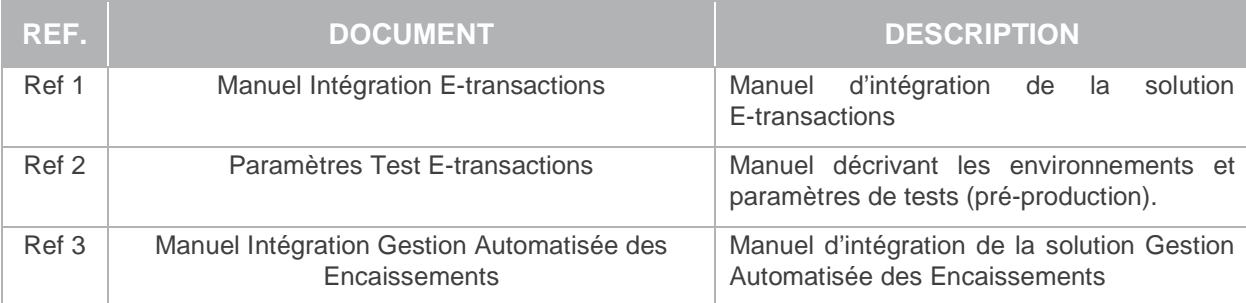

# **AVERTISSEMENT**

**Les informations contenues dans ce document n'ont aucune valeur contractuelle. Elles peuvent faire l'objet de modification à tout moment. Elles sont à jour en date de rédaction au 01/03/2015.** 

**E-transactions est une solution d'encaissement et de gestion des paiements à distance par carte bancaire, dans un environnement sécurisé, distribuée par les Caisses régionales de Crédit Agricole.** 

**Renseignez-vous auprès de votre conseiller sur les conditions générales et tarifaires de cette solution.** 

Cette documentation peut être enrichie par vos commentaires. Vous pouvez nous envoyer un email à support@e-transactions.fr, en indiquant votre remarque aussi précisément que possible. Merci de préciser la référence du document ainsi que le numéro de la page.

# **ASSISTANCE**

Pour tout renseignement ou assistance à l'installation et à l'utilisation de nos produits, nos Equipes restent à disposition des commerçants et Intégrateurs, du lundi au vendredi de 9H à 18H30 :

#### **Support Technique & Fonctionnel :**

#### **E-mail : support@e-transactions.fr**

#### **Téléphone : 0 810 812 810** (1)

(1) prix d'un appel local non surtaxé depuis un poste fixe

Pour tout contact auprès de nos services, il faut IMPERATIVEMENT communiquer les identifiants :

- numéro de SITE (7 chiffres)
- numéro de RANG (2 chiffres)
- numéro d'identifiant (1 à 9 chiffres)

Document non contractuel propriété de Crédit Agricole S.A Il ne peut être reproduit ou communiqué à des tiers sans autorisation

# **TABLE DES MATIERES**

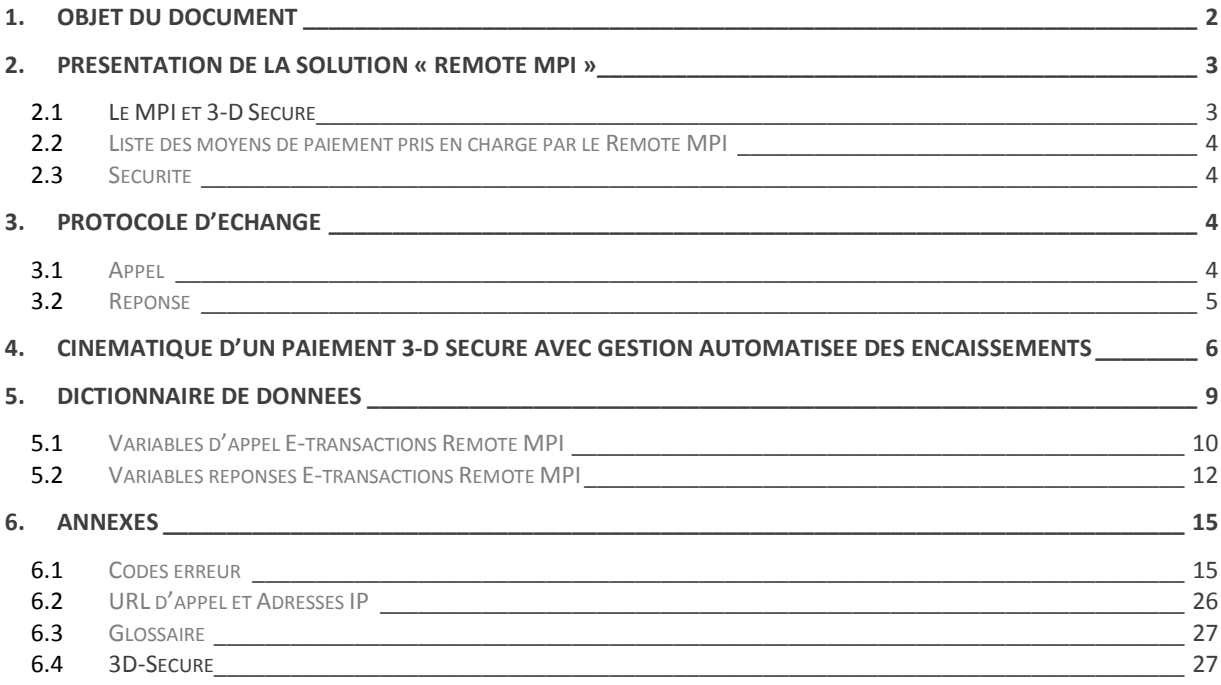

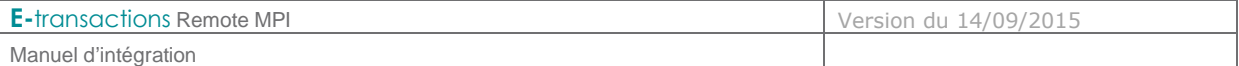

# **1. OBJET DU DOCUMENT**

Dans le domaine de la VAD et du e-commerce, le Crédit Agricole propose une solution de paiement sur internet appelée **E-**transactions, elle peut être intégrée au site commerçant de différentes façons en s'appuyant sur des interfaces techniques spécifiques :

 **E-**transactions s'interface avec le site marchand Internet ou mobile. Les clients acheteurs sont redirigés automatiquement sur les pages de paiement multilingues. Ces pages sont personnalisables pour les harmoniser avec l'identité graphique du site Marchand.

**E-**transactions répond aux normes de sécurité des paiements par carte sur les sites d'ecommerce en affichant une page SSL 256 bits et en utilisant le protocole 3-DSecure.

- **G**estion **A**utomatisée des **E**ncaissements est utilisée pour valider les encaissements des transactions préalablement autorisées via **E-**transactions, assurer des remboursements et annulations de serveur à serveur.
- **G**estion **A**utomatisée des **E**ncaissements peut également assurer le traitement des paiements de façon transparente pour les clients acheteurs. L'application de vente du marchand doit collecter les informations sensibles telles que le n° de carte et les transmet à notre plateforme via un dialogue sécurisé de serveur à serveur. Le site marchand doit alors être PCIDSS.

Compléter **E-**transactions avec la **G**estion **A**utomatisée des **E**ncaissements permet au commerçant de gagner en flexibilité en intégrant le pilotage des opérations post-autorisation en mode serveur à serveur depuis son application de vente (ou son back-office).

Pour aller plus loin, l'Application de vente du commerçant peut demander à notre plateforme de conserver les données du moyen de paiement. Cette solution s'interface parfaitement en complément de **E-**transactions ou bien directement en mode serveur à serveur. Ce service permet au Commerçant de gérer des paiements en plusieurs fois ainsi que des paiements express (en un clic) où l'Acheteur ne redonne pas les données de son moyen de paiement à chaque nouvelle transaction.

Le but de ce document est de décrire comment intégrer 3-D Secure pour le service **E-**transactions

La cinématique 3-D Secure mise en œuvre en amont de la demande d'autorisation permet de l'enrichir des informations d'authentification du porteur, dans le cadre d'un contrat de Vente A Distance Sécurisée.

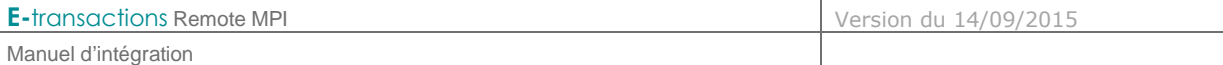

# **2. PRESENTATION DE LA SOLUTION « REMOTE MPI »**

#### **2.1 Le MPI et 3-D Secure**

Le MPI (**M**erchant-**P**lug-**I**n) est un composant installé sur les serveurs E-transactions. Il permet l'authentification des 3 intervenants de la transaction (Commerçant, Client Acheteur, Banques) à travers un ensemble de dialogues dans le cadre du programme 3-D Secure.

C'est le même composant qui est intégré au service **E-**transactions et qui offre le service 3-D Secure par le biais d'un navigateur.

Ce dialogue est réalisé selon des spécifications VISA et MASTERCARD et se décompose en 2 échanges :

1) Un premier échange vérifie sur les Directory Serveurs VISA et MASTERCARD que la carte du porteur fait partie du programme 3-D Secure (porteur dit « enrôlé »).

Les messages sont le **VEReq** (Verify Enrollment Request) et le **VERes (**Verify Enrollment Response).

2) Si la carte fait partie du programme 3-D Secure, un deuxième échange redirige le porteur vers le site d'authentification de la banque émettrice de la carte.

Les messages sont le **PAReq** (Payer Authentication Request) et le **PARes** (Payer Authentication Response).

Le résultat de ces échanges permettra ou non de poursuivre le paiement avec un appel au service **E-**transactions.

La conception du module 'Remote MPI' a été prévue pour répondre à 2 critères :

#### **Rester fidèle aux spécifications VISA et MASTERCARD**

Les données en réponse sont celles fournies par le MPI et retournées au format défini dans les spécifications VISA et MASTERCARD.

#### **Faciliter l'intégration avec les interfaces E-**transactions **existantes**

Les données 3-D Secure nécessaires à la demande d'autorisation sont stockées sur notre plateforme.

Un unique identifiant de contexte retourné par E-transactions à la fin de la session 3-D Secure est réintroduit au niveau des interfaces **G**estion **A**utomatisée des **E**ncaissements existantes et permet de récupérer toutes les informations d'authentification 3-D Secure du paiement en cours.

 Cet identifiant de contexte ne concerne que les données d'authentification 3-D Secure. Il reste tout de même nécessaire de renseigner en plus, les paramètres obligatoires et existants du service **G**estion **A**utomatisée des **E**ncaissements (cf. **Ref 3 Manuel Intégration Gestion Automatisée des Encaissements**).

Document non contractuel propriété de Crédit Agricole S.A

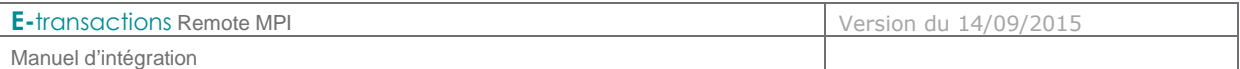

#### **2.2 Liste des moyens de paiement pris en charge par le Remote MPI**

CB VISA MASTERCARD

#### **2.3 Sécurité**

#### **2.3.1 Identification**

Un site Marchand est référencé auprès de nos serveurs par plusieurs éléments :

- Le numéro de site
- Le numéro de rang
- Un identifiant

- Ces éléments d'identification sont fournis par l'assistance E-transactions lors de la confirmation de l'inscription du commerçant à l'utilisation de nos services.

Ces informations sont obligatoires dans tous les messages que le Marchand enverra à nos plateformes de paiement.

# **3. PROTOCOLE D'ECHANGE**

#### **3.1 Appel**

C'est un CGI installé sur nos serveurs qui donne l'accès au MPI E-transactions. Ce CGI peut être appelé via les URL :

https://tpeweb.e-transactions.fr/cgi/RemoteMPI.cgi

Pour réaliser l'authentification porteur, il faut rediriger le client sur cette URL, en envoyant les paramètres par la méthode POST. La liste des paramètres est détaillée dans le paragraphe **§**5 **Dictionnaire de données**

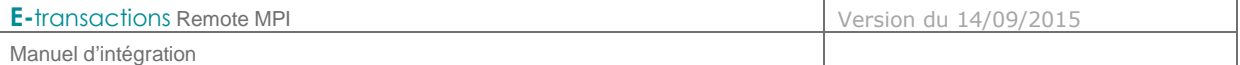

Exemple d'appel via un formulaire HTML :

```
<html>
<body> 
<form action="https://preprod-tpeweb.e-transactions.fr/cgi/RemoteMPI.cgi" method="post"> 
<input name="IdMerchant" value="109518543" type="hidden"> 
<input name="IdSession" value="DOC001" type="hidden"> 
<input name="Amount" value="1000" type="hidden"> 
<input name="Currency" value="978" type="hidden"> 
<input name="CCNumber" value="1111222233334444" type="hidden"> 
<input name="CCExpDate" value="1014" type="hidden">
<input name="CVVCode" value="123" type="hidden"> 
<input name="URLRetour" value="https://maboutique.com/retour.php" type="hidden"> 
<input name="URLHttpDirect" value="https://maboutique.com/retourDirect.php" type="hidden"> 
<input type="submit"> 
</form> 
</body> 
</html>
```
#### **3.2 Réponse**

Les données de retour se décomposent en 2 ensembles.

- Les données utiles à l'intégration.
	- o ID3D
	- o StatusPBX
	- o Check
- Les données 3-D Secure en sortie du MPI, présentes à titre informatif.

Si la variable StatusPBX a la valeur « **Autorisation à faire** », vous pouvez émettre une demande d'autorisation avec **G**estion **A**utomatisée des **E**ncaissements.

Pour faire référence à l'authentification 3D-Secure, vous devez aussi récupérer le contenu de la variable ID3D en retour de RemoteMPI et transmettre cette variable dans la requête **G**estion **A**utomatisée des **E**ncaissements.

L'appel **G**estion **A**utomatisée des **E**ncaissements doit être fait immédiatement après le retour du MPI. Passé un délai de 5 minutes, l'authentification sera considérée « expirée » et la plateforme n'effectuera pas la demande d'autorisation en mode 3-D Secure.

Dans le cas d'un mauvais passage de paramètres au CGI, seuls les champs IdSession, StatusPBX et Check sont renvoyés.

Document non contractuel propriété de Crédit Agricole S.A

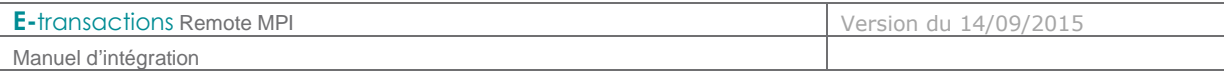

# **4. CINEMATIQUE D'UN PAIEMENT 3-D SECURE AVEC GESTION AUTOMATISEE DES ENCAISSEMENTS**

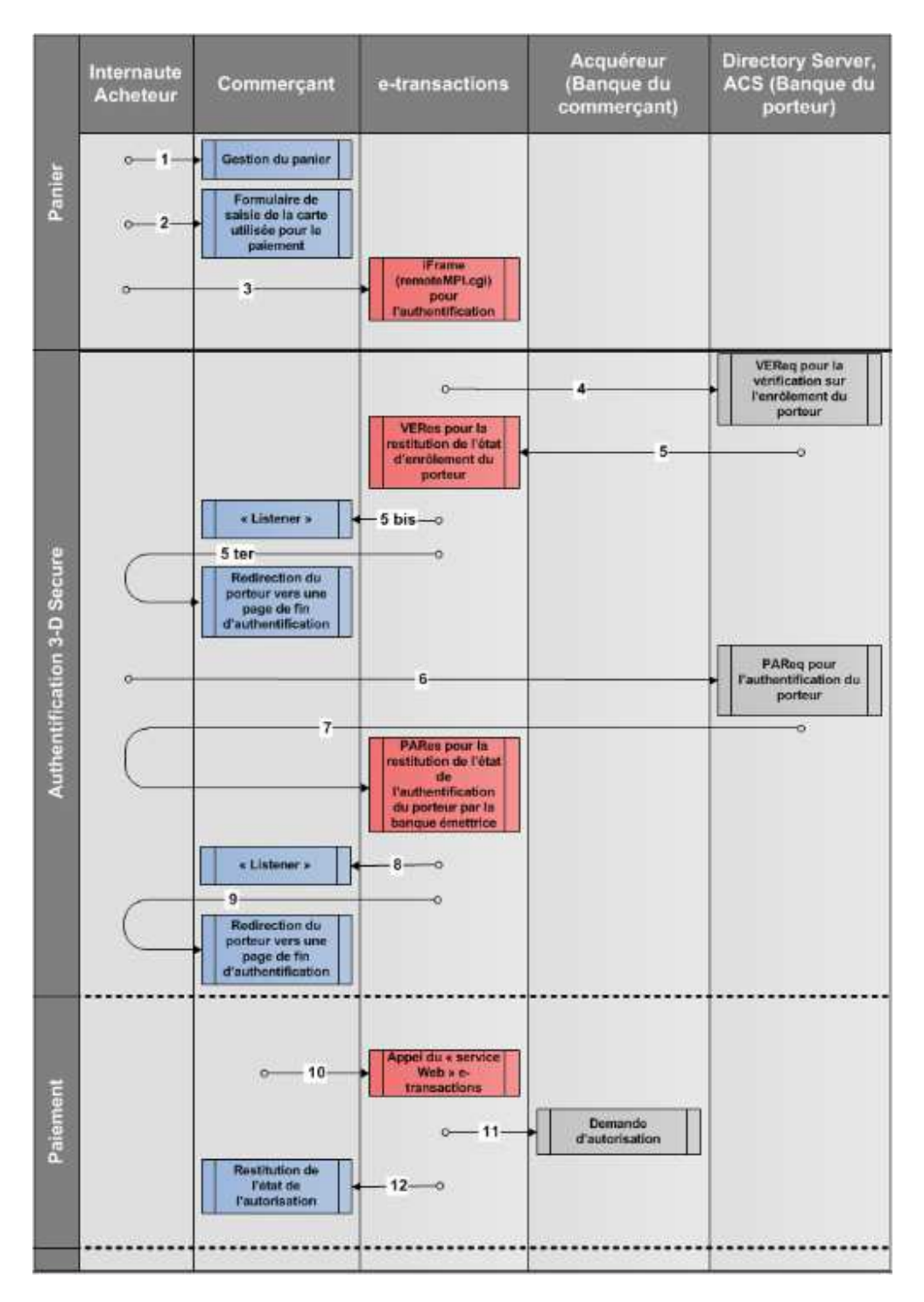

**E-**transactions Remote MPI Version du 14/09/2015

Manuel d'intégration

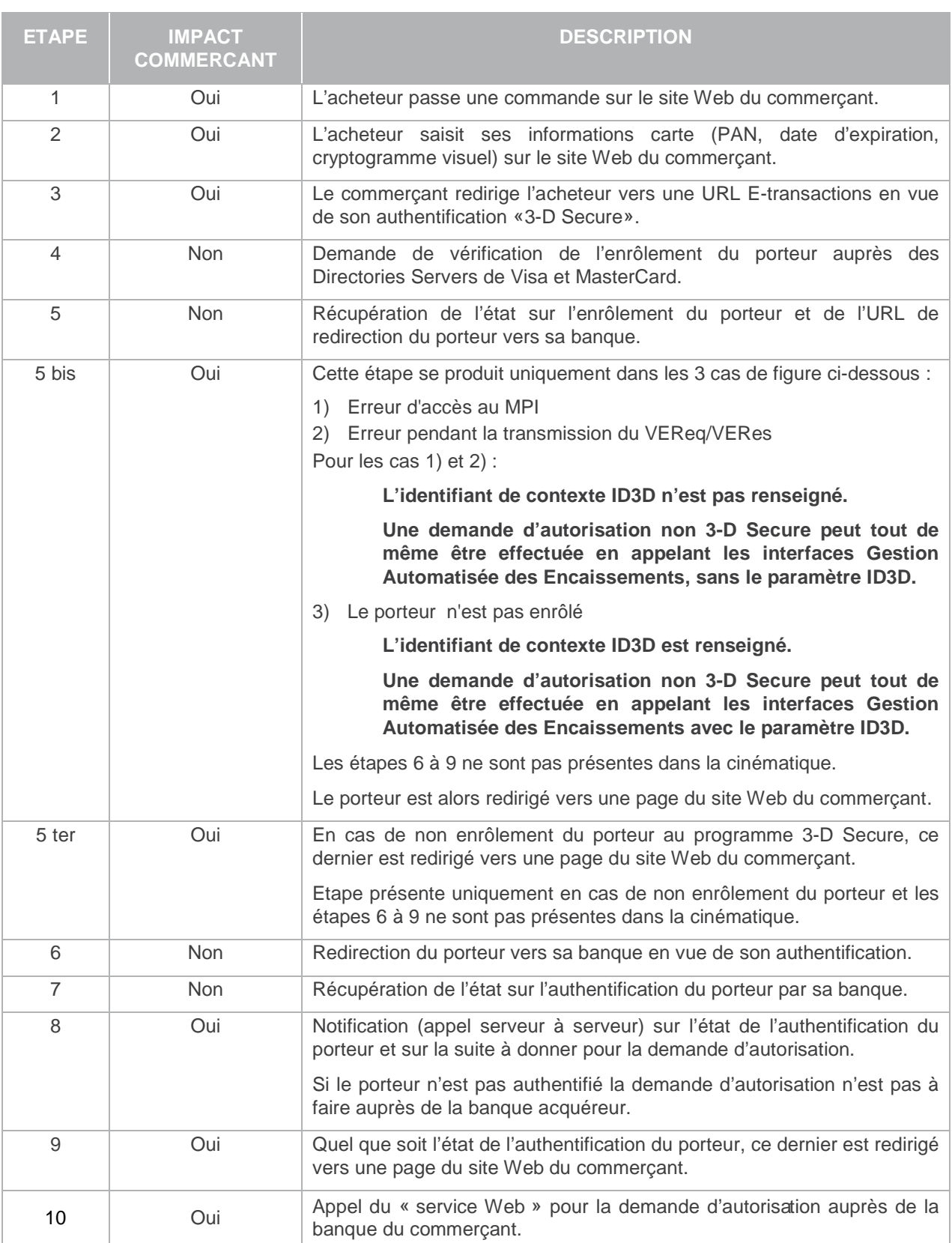

Document non contractuel propriété de Crédit Agricole S.A

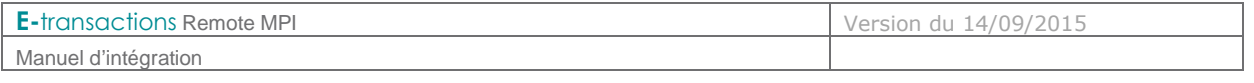

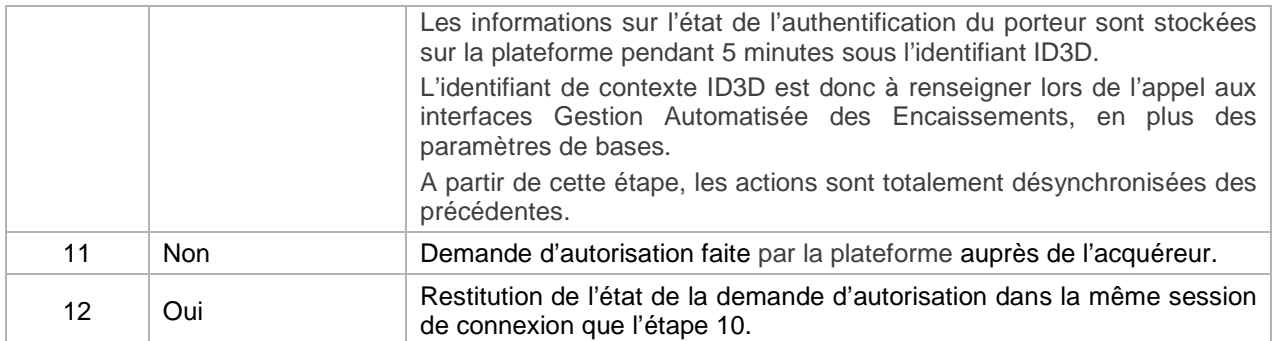

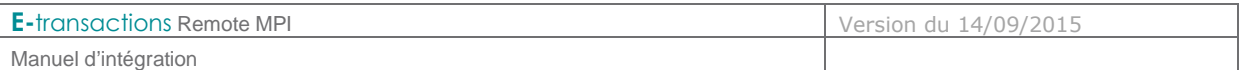

# **5. DICTIONNAIRE DE DONNEES**

L'ensemble des variables d'interface est résumé dans le tableau suivant.

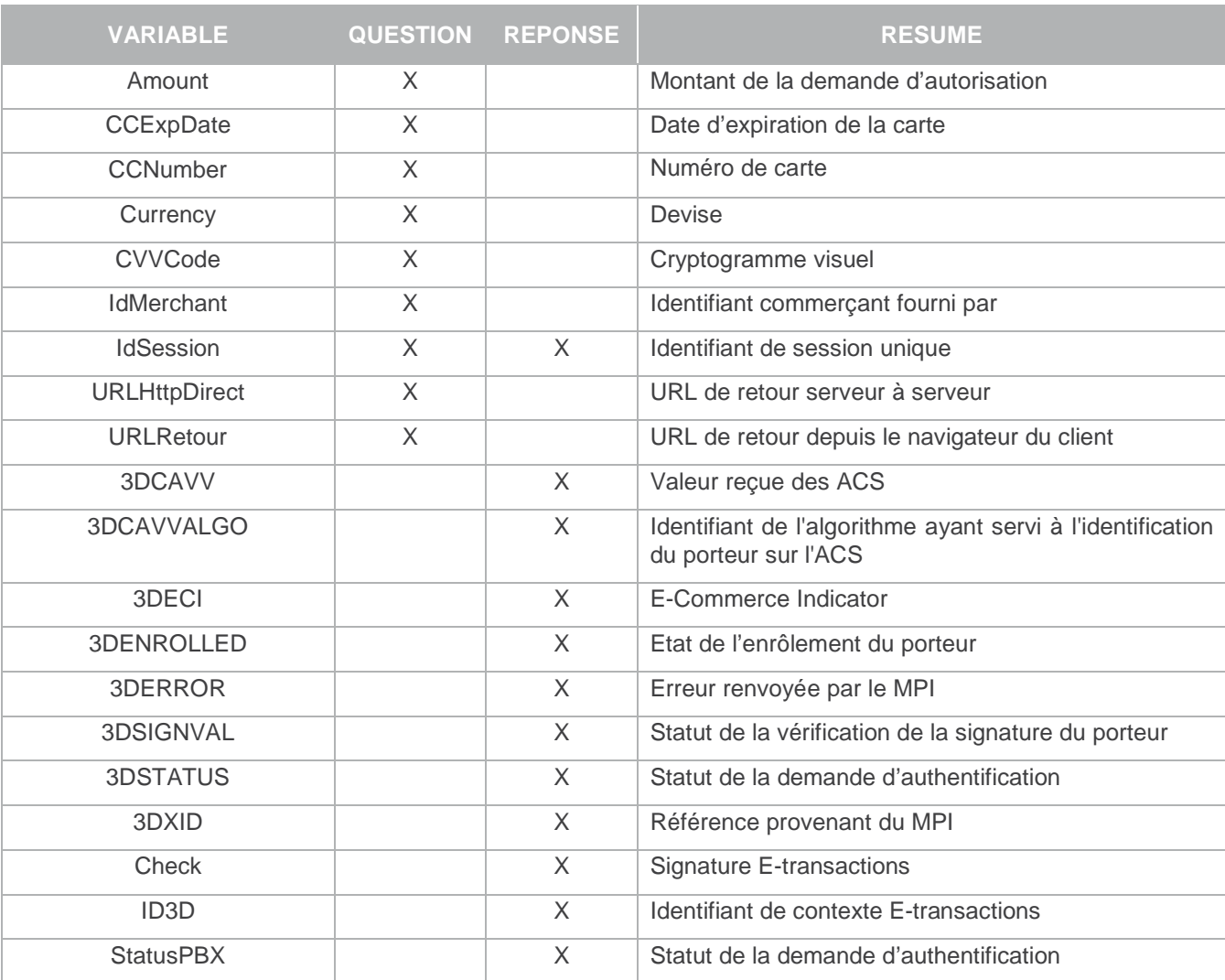

**Tableau 1 : Liste des variables E-transactions Remote MPI** 

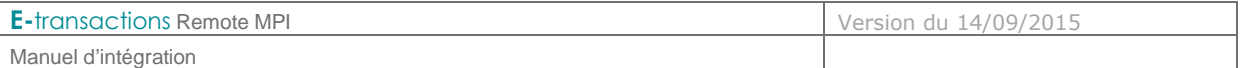

#### **5.1 Variables d'appel E-transactions Remote MPI**

#### **5.1.1 Amount**

Format : Numérique. **Obligatoire.**

Montant total de la transaction en centimes (sans virgule ni point).

 Vous devez obligatoirement définir le même montant pour la demande d'authentification Remote MPI et pour la demande d'autorisation Gestion Automatisée des Encaissements.

Exemple : pour 19€90 :

•

• 0000001990

Equivalent Gestion Automatisée des Encaissements : MONTANT

#### **5.1.2 CCExpDate**

Format : Date (MMAA) **Obligatoire.**

Date de fin de validité de la carte.

Exemple : 1213 (décembre 2013) Equivalent Gestion Automatisée des Encaissements : DATEVAL

#### **5.1.3 CCNumber**

Format : 19 caractères. **Obligatoire.**

Numéro de carte du porteur (client) sans espace.

Exemple : 1111222233334444 Equivalent Gestion Automatisée des Encaissements : PORTEUR

#### **5.1.4 Currency**

Format : 3 chiffres. **Obligatoire.**

Code monnaie de la transaction suivant la norme ISO 4217 (code numérique)

Exemples :

- Euro : 978
- US Dollar : 840
- CFA : 952

Seul l'€ est proposé sur E-transactions.

#### Equivalent à Gestion Automatisée des Encaissements : DEVISE

Document non contractuel propriété de Crédit Agricole S.A Il ne peut être reproduit ou communiqué à des tiers sans autorisation

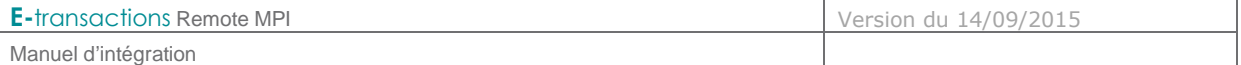

#### **5.1.5 CVVCode**

Format : 3 ou 4 caractères. **Obligatoire pour les questions de type 1, 3, 4, 12.**

Cryptogramme visuel situé au dos de la carte bancaire.

Remarque : Les cartes AMERICAN EXPRESS ont sur leur recto un CIN (Card Identification Number) sur 4 chiffres.

Exemple : 123 Equivalent Gestion Automatisée des Encaissements : CVV

#### **5.1.6 IdMerchant**

Format : Numérique. **Obligatoire.**

Identifiant du commerçant fourni lors de la souscription.

Exemple : 2

#### **5.1.7 IdSession**

Format : jusqu'à 250 caractères. **Obligatoire.**

Identifiant unique de la requête permettant d'éviter les confusions au niveau des réponses en cas de questions multiples et simultanées. Chaque appel doit avoir un numéro de question unique pour un commerçant donné.

Exemple : Session001

#### **5.1.8 URLHttpDirect**

Format : jusqu'à 250 caractères.

URL de retour de serveur à serveur. Si l'URL n'est pas présente, la plateforme utilisera celle paramétrée sur la fiche site du commerce.

Exemple : http://maboutique.com/retourMPI.php

#### **5.1.9 URLRetour**

Format : jusqu'à 250 caractères.

URL de retour depuis le navigateur du client. Si l'URL n'est pas présente, la plateforme utilisera celle paramétrée sur la fiche site du commerce (équivalent à PBX\_EFFECTUE).

Document non contractuel propriété de Crédit Agricole S.A

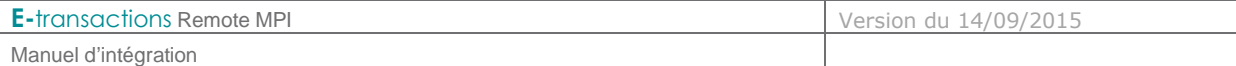

#### **5.2 Variables réponses E-transactions Remote MPI**

#### **5.2.1 IdSession**

Format : jusqu'à 250 caractères.

Identifiant unique de la requête permettant d'éviter les confusions au niveau des réponses en cas de questions multiples et simultanées.

Chaque appel doit avoir un numéro de question unique pour un commerçant donné.

Exemple : Session001

#### **5.2.2 StatusPBX**

Format : Alphanumérique.

Statut de la demande d'authentification (voir la liste des valeurs possibles dans le tableau ciaprès).

Il conditionne l'appel en autorisation effectué via le produit Gestion Automatisée des Encaissements

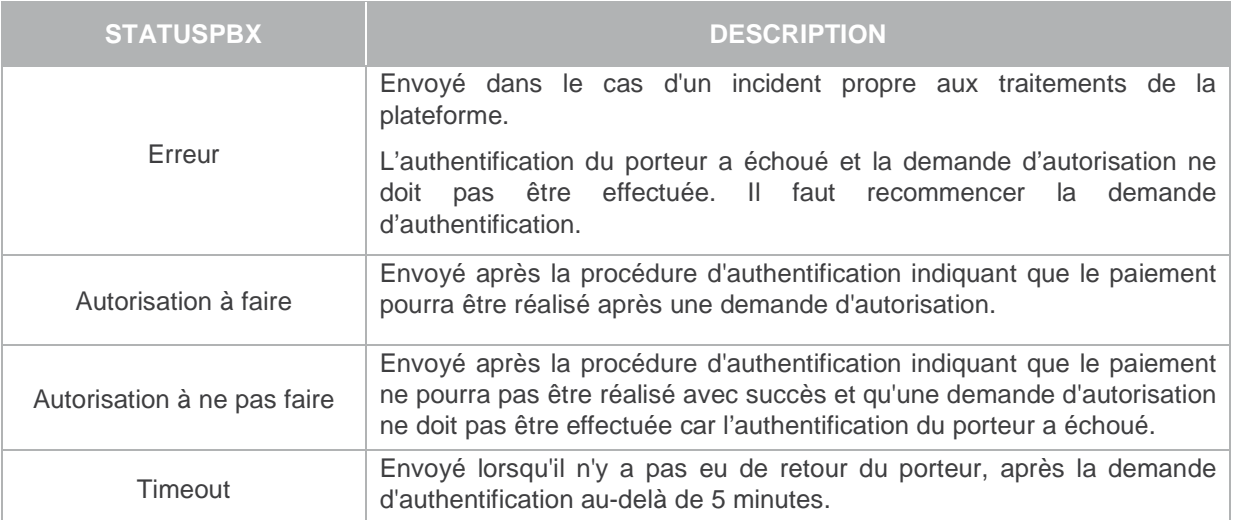

#### **5.2.3 ID3D**

Format : jusqu'à 20 chiffres.

Identifiant de contexte E-transactions contentant les données d'authentification retournées par le MPI.

Ce contexte d'authentification est stocké pendant une durée de 5 minutes.

Au-delà, les applications considèreront que la phase d'authentification du porteur est non valide

Document non contractuel propriété de Crédit Agricole S.A

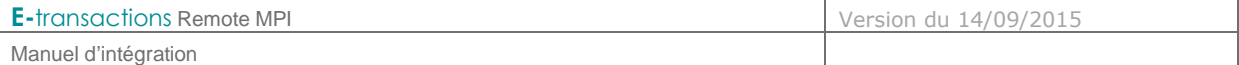

car en timeout.

Exemple : 9900000000012

#### **5.2.4 Check**

Format : jusqu'à 256 caractères.

Signature électronique de E-transactions sur l'ensemble des données passées en paramètre

Voir aussi : **Ref 1 Manuel Intégration E-transactions** pour les détails sur le calcul de la signature

#### **5.2.5 3DCAVV**

Format : 28 caractères.

Valeur reçue des ACS. URL-encodé.

#### **5.2.6 3DCAVVALGO**

Format : jusqu'à 64 caractères

Identifiant de l'algorithme ayant servi à l'identification du porteur sur l'ACS

Exemple : 0000000001

#### **5.2.7 3DECI**

Format : 2 chiffres

E-Commerce Indicator. Permet de connaitre le niveau de sécurisation de la transaction.

#### **5.2.8 3DENROLLED**

Format : 1 caractère

État sur l'enrôlement du Porteur au programme 3DS

Valeurs possibles :

- Y : Carte/Porteur enrôlée
- N : Carte/Porteur non enrôlée
- U : Erreur

### **5.2.9 3DERROR**

Format : jusqu'à 6 caractères

#### Numéro d'erreur renvoyé nativement par le MPI.

Document non contractuel propriété de Crédit Agricole S.A Il ne peut être reproduit ou communiqué à des tiers sans autorisation

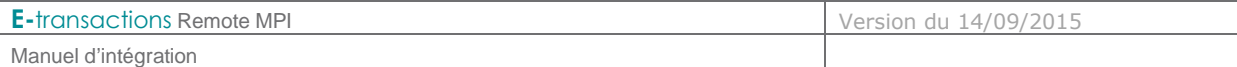

Voir aussi : **§6.1.2 Codes erreur retournés par** le MPI

#### **5.2.10 3DSIGNVAL**

Format : 1 caractère.

Généré par le MPI, il indique le statut de la vérification de la signature du porteur (Y, N)

Valeurs possibles : Y ou N

### **5.2.11 3DSTATUS**

Format : 1 caractère.

Statut de la demande d'authentification (Y, N, A, U)

#### Valeurs possibles :

- Y : Porteur authentifié
- N : Porteur non authentifié
- A : Forçage de l'authentification par l'émetteur
- U : Authentification n'a pas pu être réalisée pour raison technique

#### **5.2.12 3DXID**

Format : jusqu'à 28 caractères

Référence provenant du MPI

Exemple : 1111222233334444

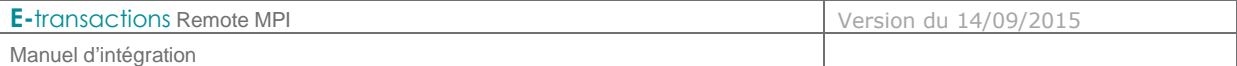

## **6. ANNEXES**

**6.1 Codes erreur** 

#### **6.1.1 Codes erreur du programme Remote MPI**

Le CGI vérifie l'ensemble des paramètres envoyés et affiche en cas d'anomalie un numéro d'erreur (Voir tableau ci-dessous).

Ce N° d'erreur concerne le traitement RemoteMPI et non l'exécution du contrôle 3DS par le MPI.

Il n'y a pas de vérification sur la validité des URLs (URLRetour et URLHttpDirect)

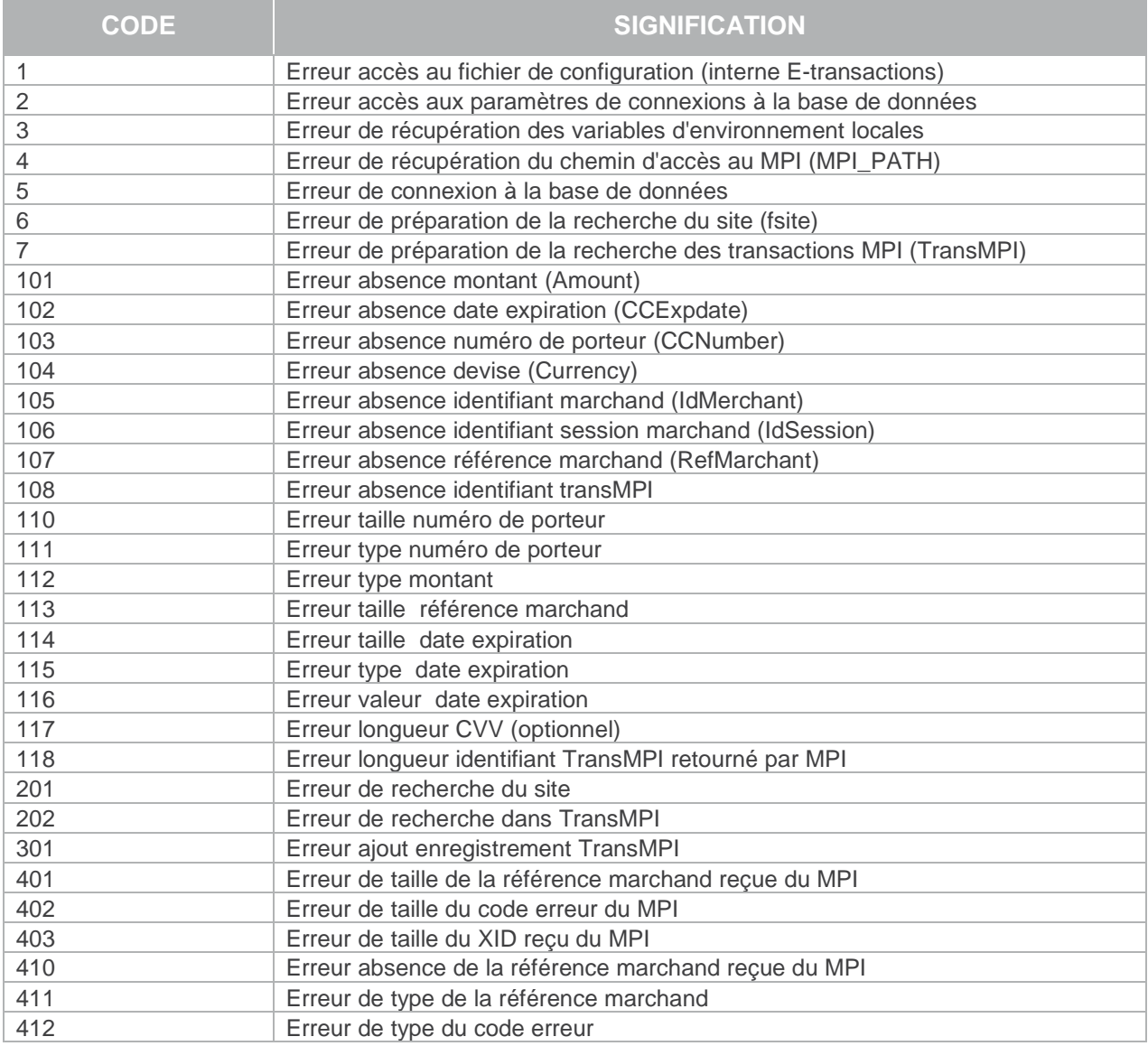

**Tableau 2 : Codes réponses du programme Remote MPI** 

Document non contractuel propriété de Crédit Agricole S.A

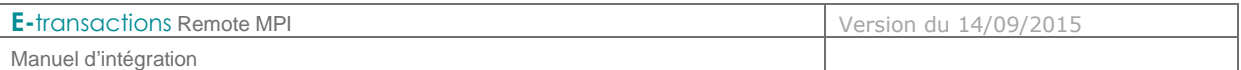

### **6.1.2 Codes erreur retournés par le MPI**

Ces codes sont présents dans la variable 3DERROR

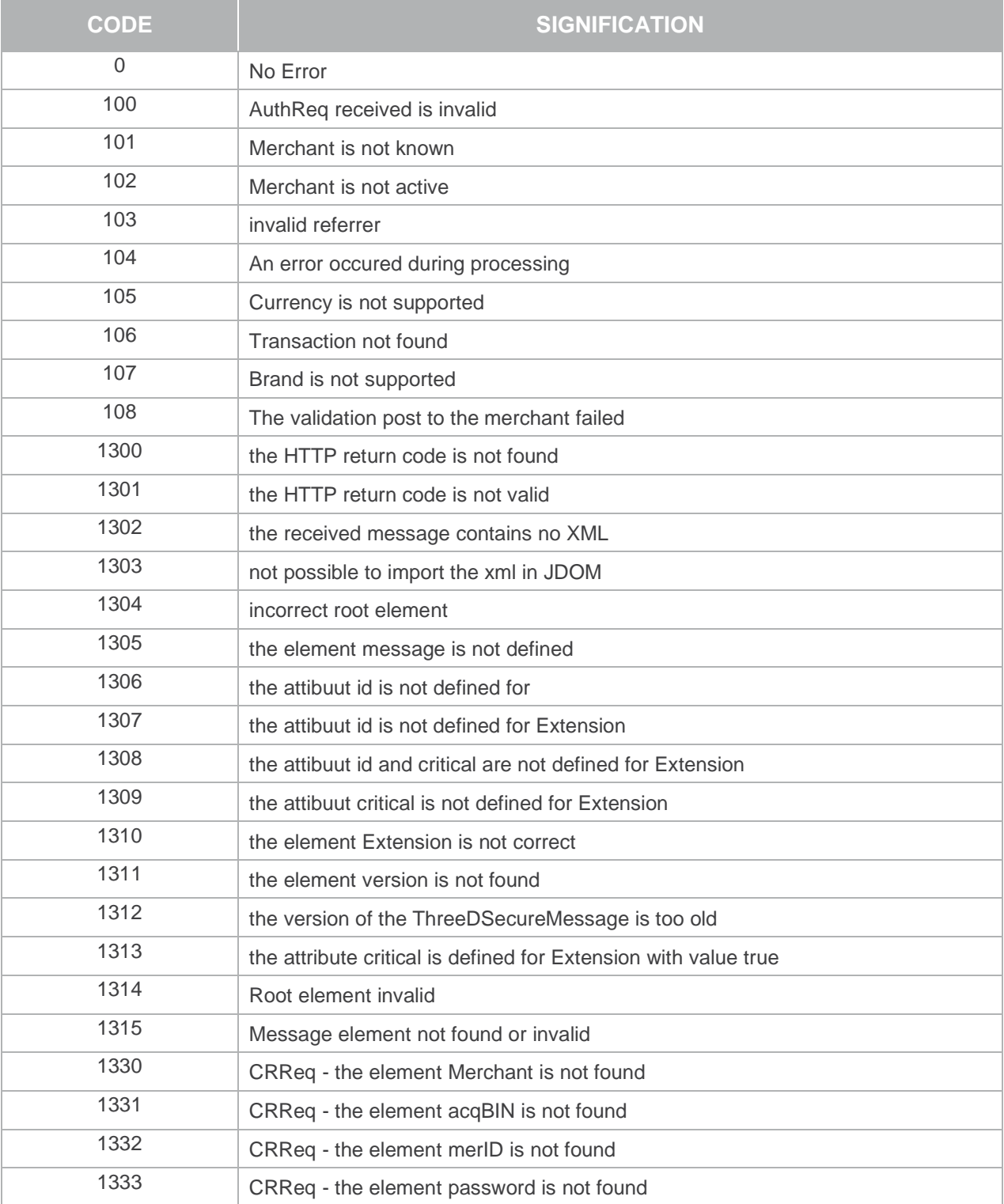

Document non contractuel propriété de Crédit Agricole S.A

**E-**transactions Remote MPI Version du 14/09/2015 Manuel d'intégration

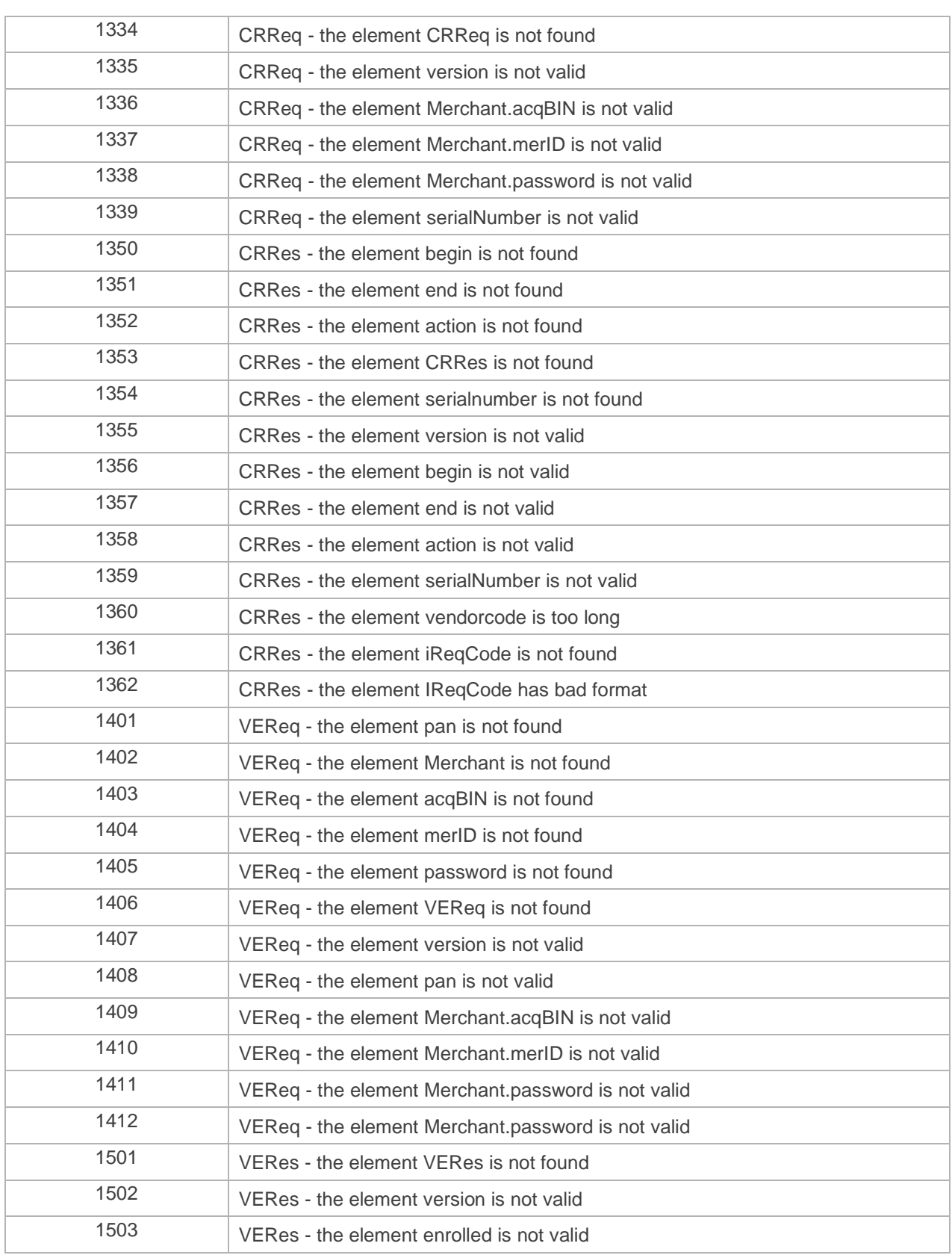

Document non contractuel propriété de Crédit Agricole S.A

**E-**transactions Remote MPI Version du 14/09/2015 Manuel d'intégration

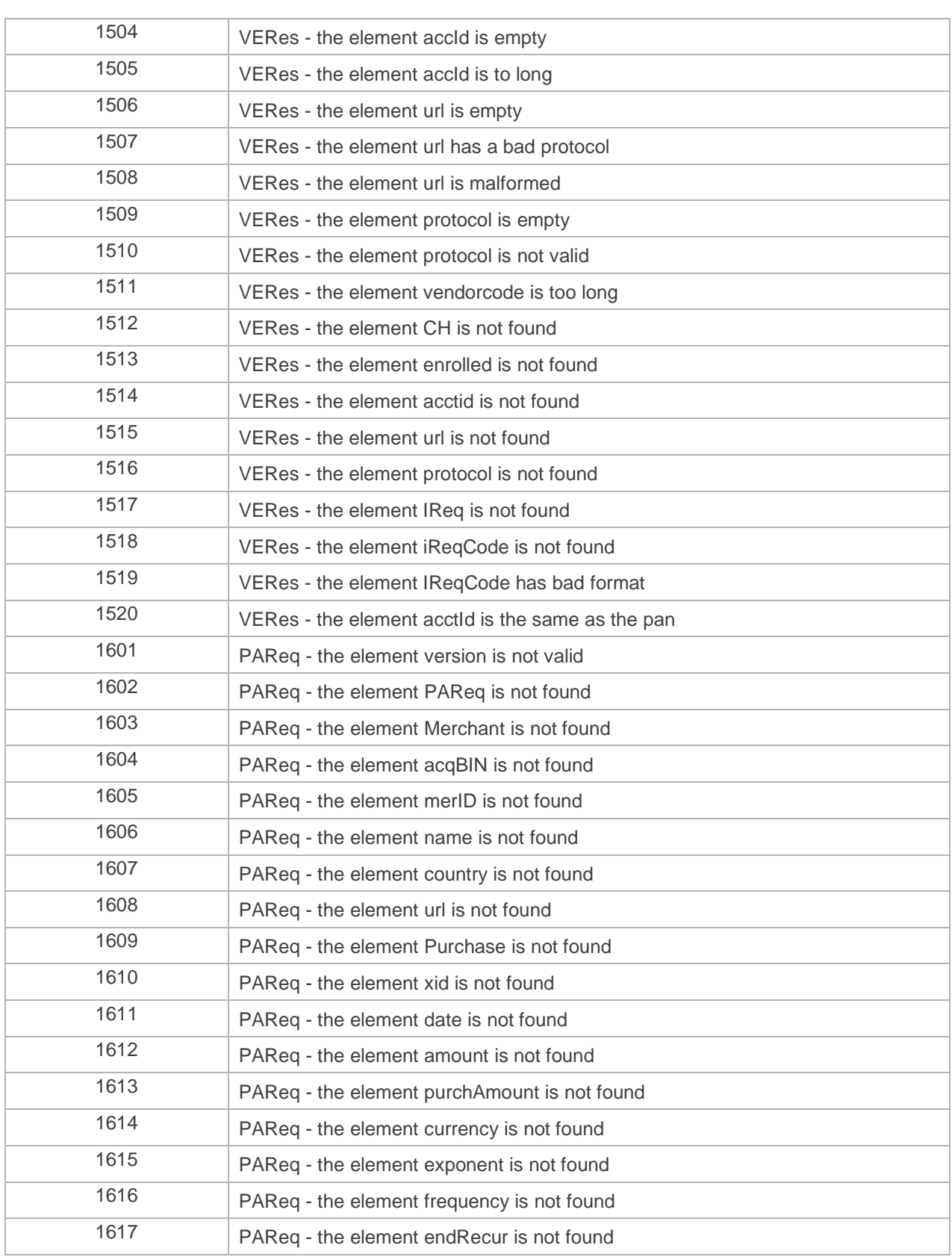

Document non contractuel propriété de Crédit Agricole S.A

**E-**transactions Remote MPI Version du 14/09/2015

Manuel d'intégration

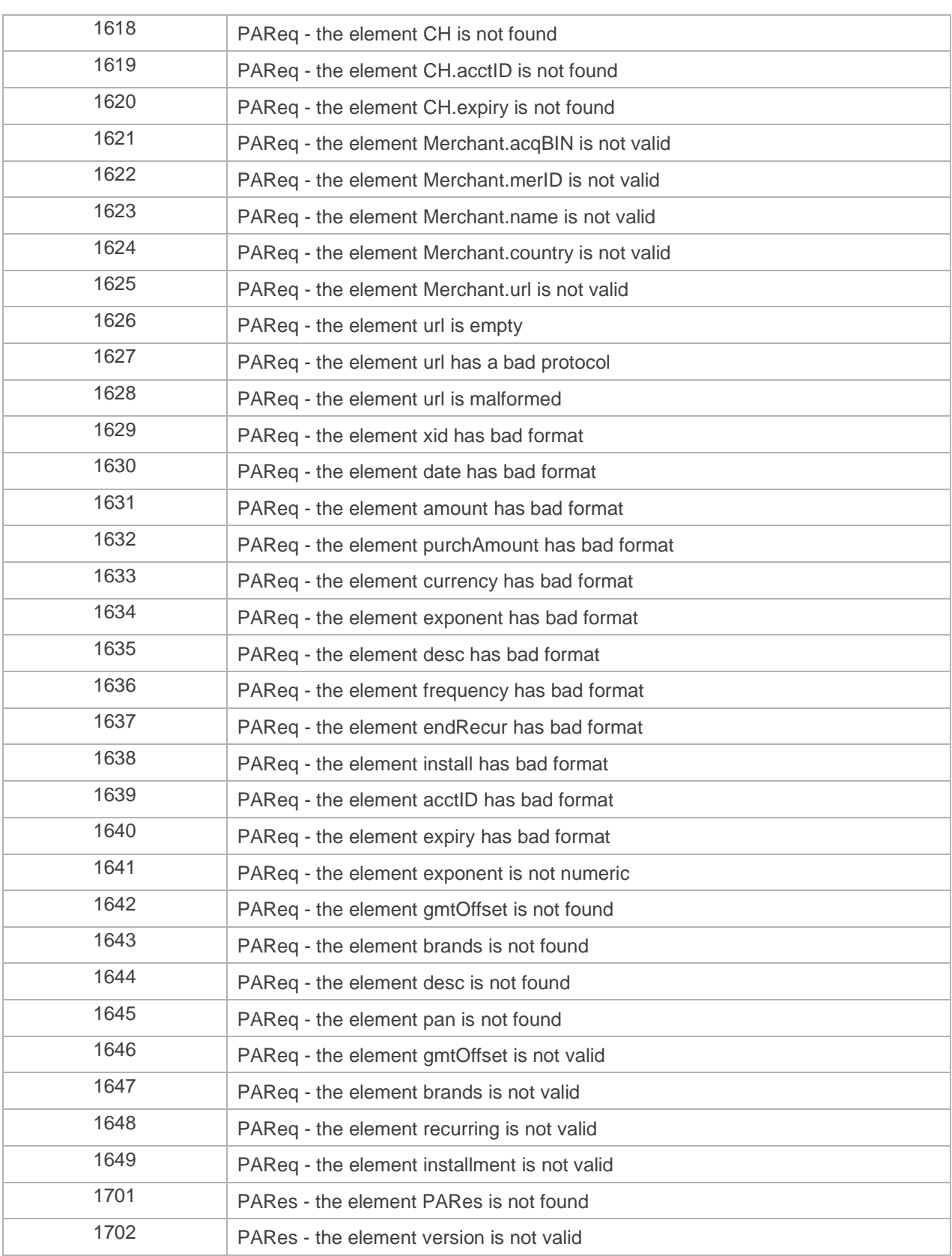

Document non contractuel propriété de Crédit Agricole S.A

**E-transactions Remote MPI Version du 14/09/2015** Manuel d'intégration

1703 PARes - the element Merchant.acqBIN is not valid 1704 PARes - the element Merchant.merID is not valid 1705 PARes - the element xid has bad format 1706 PARes - the element date has bad format 1707 PARes - the element amount has bad format 1708 PARes - the element purchAmount has bad format 1709 PARes - the element currency has bad format 1710 PARes - the element exponent has bad format 1711 PARes - the element exponent is not numeric 1712 PARes - the element TX time is not valid 1713 PARes - the element TX.status is not valid 1714 PARes - the element pan is not valid 1715 PARes - the element TX.cavv is not valid 1716 PARes - the element TX.eci is not valid 1717 PARes - the element TX.cavvAlgorithm is not valid 1718 PARes - the element IReq.iReqCode is not valid 1719 PARes - the element IReq.vendorCode is not valid 1720 PARes - the element desc is not valid 1721 PARes - the element CH.exp is not valid 1722 PARes - the element TX.detail is not valid 1723 PARes - the element TX.stain is not valid 1724 PARes - the element TX.vendorCode is not valid 1725 PARes - the element TX.eci is not valid 1726 PARes - the element Merchant is not found 1727 PARes - the element acqBIN is not found 1728 PARes - the element merID is not found 1729 PARes - the element Purchase is not found 1730 PARes - the element xid is not found 1731 PARes - the element date is not found 1732 PARes - the element purchAmount is not found 1733 **PARes - the element currency is not found** 1734 PARes - the element exponent is not found 1735 PARes - the element pan is not found 1736 PARes - the element tx is not found

Document non contractuel propriété de Crédit Agricole S.A

**E-**transactions Remote MPI Version du 14/09/2015

Manuel d'intégration

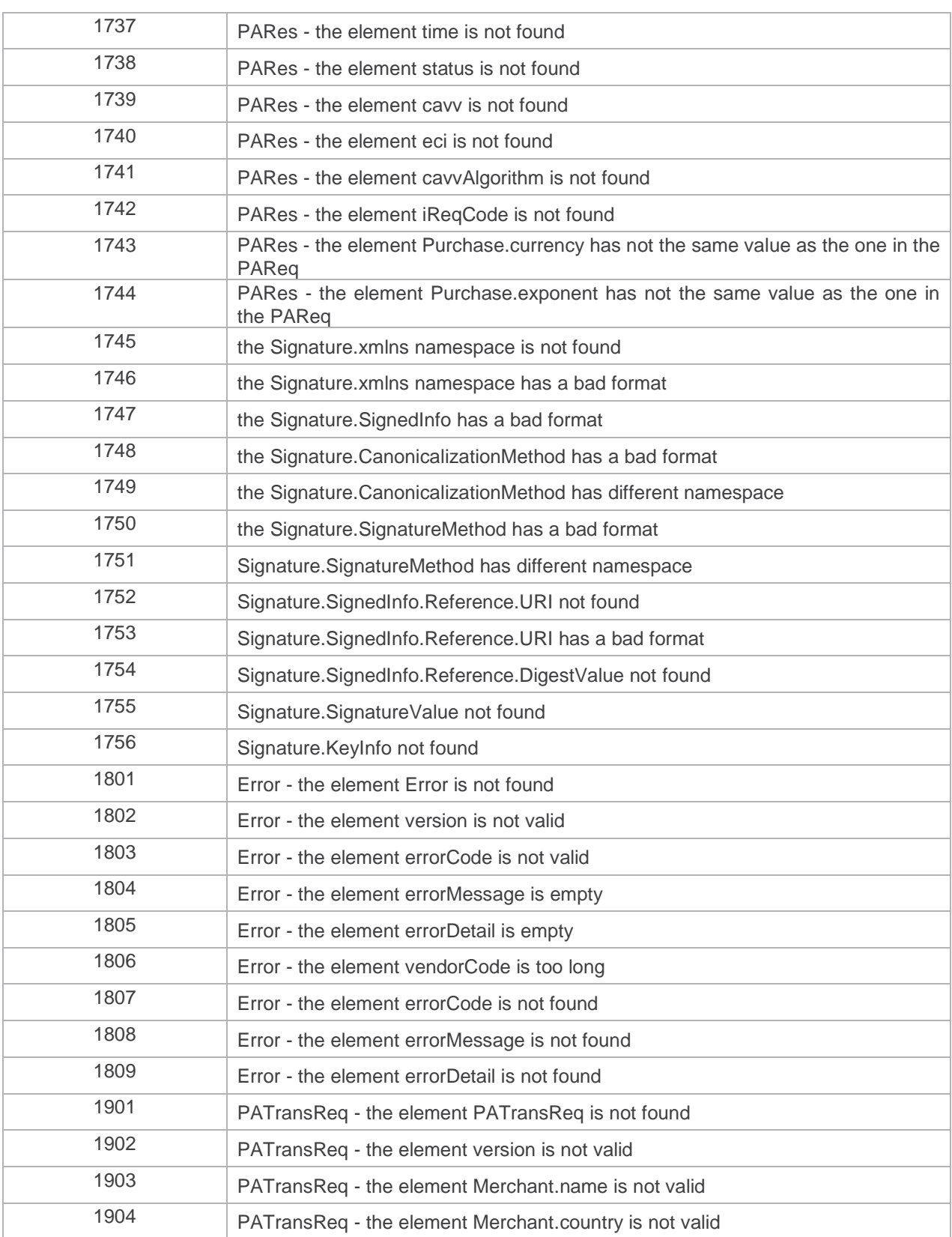

Document non contractuel propriété de Crédit Agricole S.A

**E-transactions Remote MPI Version du 14/09/2015** Manuel d'intégration

1905 PATransReq - the element Merchant.url is not valid 1906 PATransReq - the element amount is not found 1907 PATransReq - the element url is empty 1908 PATransReq - the element url has a bad protocol 1909 PATransReq - the element url is malformed 1910 PATransReq - the element amount has bad format 1911 PATransReq - the element desc has bad format 1912 PATransReq - the element frequency has bad format 1913 PATransReq - the element endRecur has bad format 1914 PATransReq - the element install has bad format 1915 PATransReq - the element date has bad format 1916 PATransReq - the element name has bad format 1917 PATransReq - the element fullpan has bad format 1918 **PATransReq** - the element expiry has bad format 1919 PATransReq - the element acs Id id has bad format 1920 PATransReq - the element login Id has bad format 1921 PATransReq - the element password has bad format 1922 PATransReq - the element signed pares has bad format 1925 PATrans - the element version is not valid 1926 PATrans - the element PATransReq is not found 1927 PATrans - the element Merchant.id is not found 1928 PATrans - the element Merchant.name is not valid 1929 PATrans - the element Merchant.country is not valid 1930 PATrans - the element Merchant.url is not valid 1931 PATrans - the element Purchase.id is not found 1932 PATrans - the element Purchase.xid is not found 1933 **PATrans** - the element Purchase date is not valid 1934 PATrans - the element Purchase.amount is not valid 1935 PATrans - the element Purchase.rawamount is not valid 1936 PATrans - the element Purchase.currency is not valid 1937 PATrans - the element Purchase.desc is not valid 1938 PATrans - the element Purchase.recurring is not valid 1939 PATrans - the element Purchase.installment is not valid 1940 PATrans - the element CH.name is not valid

Document non contractuel propriété de Crédit Agricole S.A

**E-transactions Remote MPI Version du 14/09/2015** Manuel d'intégration

1941 PATrans - the element CH.pan is not valid 1942 PATrans - the element CH.exp is not valid 1943 PATrans - the element TX.time is not valid 1944 PATrans - the element TX.status is not valid 1945 PATrans - the element TX.detail is not valid 1946 **PATrans** - the element TX stain is not valid 1947 **PATrans** - the element TX.eci is not valid 1948 PATrans - the element TX.vendorCode is not valid 1949 PATrans - the element SignedPARes is not valid 1951 PATransRes - the element PATransRes is not found 1952 PATransRes - the element version is not valid 1953 PATransRes - the element iReq.IReqCode is not found 1954 PATransRes - the element iReq.IReqCode is not found 1955 PATransRes - the element iReq.IReqCode is not valid 1956 PATransRes - the element iReq.IReqCode is not valid 1971 CAVV - the element xid is not found 1972 CAVV - the element pan is not valid 1973 CAVV - the element authResultCode is not valid 1974 CAVV - the element secondFactorAuthCode is not valid 1975 CAVV - the element cavvKeyIndicator is not valid 1976 CAVV - the element cardSequenceNumber is not valid 1977 CAVV - the element cvr is not valid 1978 CAVV - the element unpredictableNumber is not valid 1979 CAVV - the element atn is not found 5100 Expiry date is invalid 5101 Pan not found in local cache 5102 No brand details foudn for that Merchant 5103 Error occured during validate of VEReq" 5104 Error occured during build of VEReq 5105 ThreeDSecureMessage Exception occured during validate and build of VEReq 5106 No connection details where found for that specific brand, merchant and pan 5107 Exception occured during the post of the VEReq message to the VisaDirectory 5108 Invalid Handler/ Locator or Generator configured during processing of VEReq 5109 Error occured during validate of Error"

Document non contractuel propriété de Crédit Agricole S.A

**E-**transactions Remote MPI Version du 14/09/2015

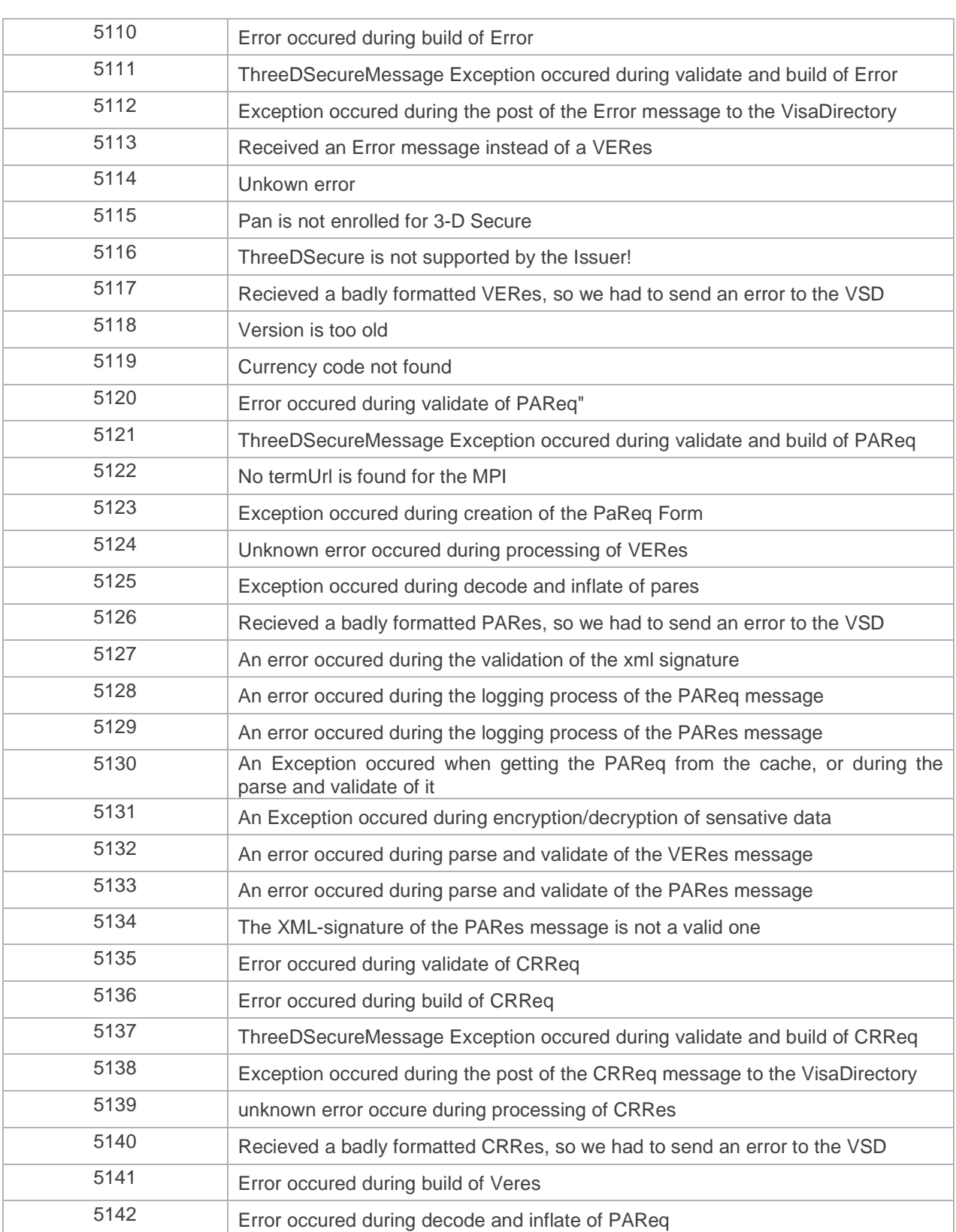

Document non contractuel propriété de Crédit Agricole S.A

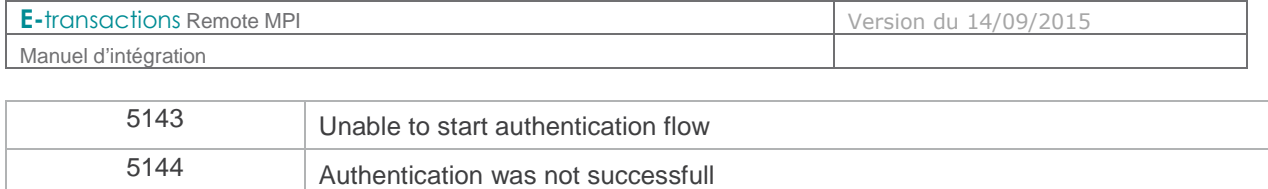

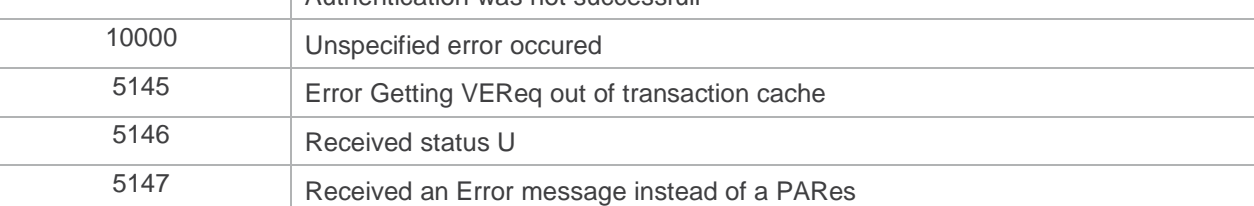

**Tableau 3 : Codes réponses du MPI** 

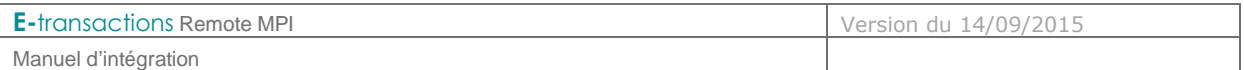

#### **6.2 URL d'appel et Adresses IP**

Pour utiliser les services **E-transactions Remote MPI** :

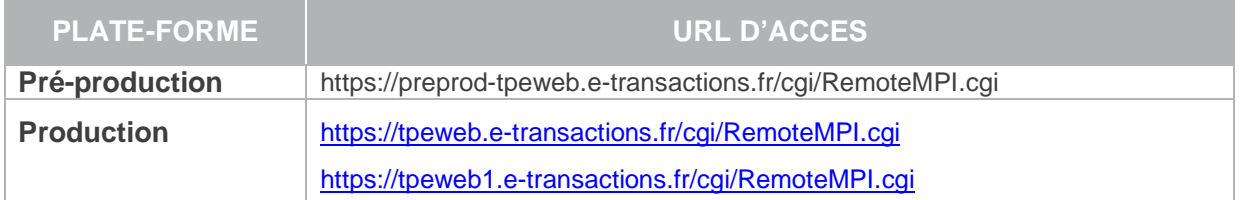

**L'adresse IP entrante** est l'adresse sur laquelle le système d'information du Marchand va se connecter pour réaliser la transaction.

**L'adresse IP sortante** est l'adresse avec laquelle le système d'information du Marchand verra arriver les flux de retour en fin de transaction (appels de URL HTTP par exemple).

**Il est important que ces adresses entrantes et sortantes soient autorisées dans les éventuels filtres sur les adresses IP paramétrés sur les infrastructures hébergeant les systèmes d'information du Marchand.** 

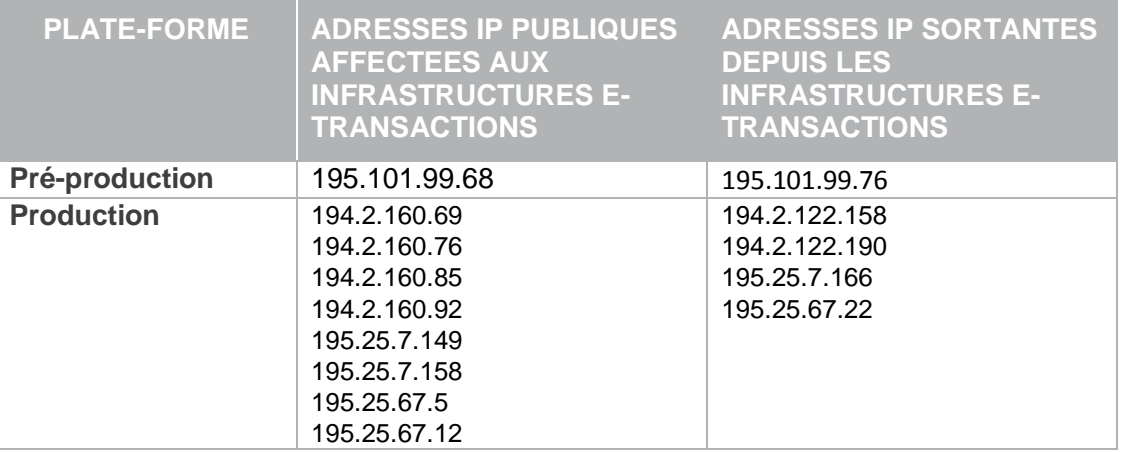

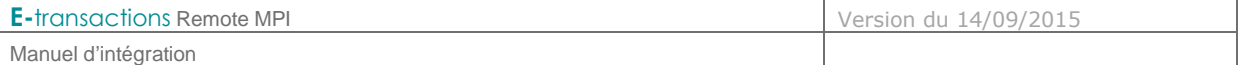

#### **6.3 Glossaire**

#### **6.3.1 3-D Secure**

#### **6.4 3D-Secure**

La plupart des sites de commerce électronique, qui proposent de faire du paiement en ligne, utilisent les protocoles SSL pour chiffrer les informations sensibles telles que le numéro de carte bancaire. Ces protocoles ont été conçus pour assurer la confidentialité des informations échangées entre deux entités et s'avèrent insatisfaisants par rapport aux exigences requises pour des paiements sécurisés.

Dans ce contexte, MastreCard et VISA ont conçu l'architecture 3D-Secure dont la finalité est de permettre aux banques d'authentifier leurs porteurs par le moyen de leur choix, via un mécanisme technique mis en place à la fois par les banques des commerçants et des porteurs de cartes.

3D-Secure permet :

- de s'assurer que l'internaute qui réalise la transaction est bien le titulaire de la carte utilisée pour le paiement,
- de garantir au commerçant les transactions et d'introduire en cas de contestation du porteur de carte, un transfert de responsabilité vers la banque de ce dernier.

L'authentification du porteur est gérée par la banque du porteur de carte. Le porteur visualise donc toujours la même page d'authentification. La Banque de France préconise une authentification forte non rejouable (ANR) : code envoyé par SMS ou SVI, calculette …

En France, toutes les banques émettrices de cartes adhèrent au programme 3D-Secure.

Le commerçant E-transactions visualise dans son back-office si la transaction est ou non garantie 3DSecure. Les indicateurs suivant sont disponibles :

- Paiement 3D-Secure : Indique si la transaction a été exécutée avec un contrôle 3DSecure
	- o « OUI » Avec 3D-Secure<br>
	o « NON » Sans 3D-Secure
	- Sans 3D-Secure
- Porteur authentifié : Indique si la carte de l'acheteur est enrôlée à 3D-Secure et s'il a réussi à s'authentifier
	- o Y L'authentification s'est déroulée avec succès
	- o N Le porteur n'est pas parvenu à s'authentifier, la transaction est interdite
	- o U L'authentification n'a pu être finalisée suite à un problème technique
	- o A L'authentification n'était pas disponible, mais une preuve de tentative d'authentification a été générée
- Garantie : Indique l'état de la garantie de la transaction selon les règles 3D-Secure<br>
C « OUI » Garantie
	- o « OUI »<br>o « OUI expirée »
	- o « OUI expirée » Non Garantie car remise au-delà du délai maxi de 7 Jours
		- **Non Garantie**

#### Seules les transactions marquées « OUI » font l'objet d'une garantie 3D-Secure

Document non contractuel propriété de Crédit Agricole S.A

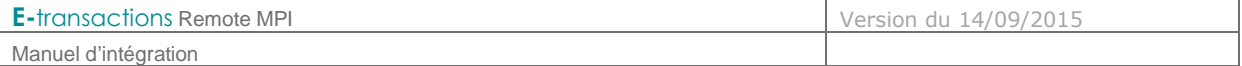

Si une transaction garantie 3DSecure (indicateur à « OUI ») est contestée par le porteur, l'impayé sera supporté par la banque émettrice. Par contre, si le commerce envoie en banque une transaction non garantie, il prend le risque d'assumer le coût des impayés en cas de contestation du porteur.

Les échéances postérieures au 1er paiement lors d'un paiement en plusieurs fois ou d'un abonnement ne sont pas garanties car elles ne sont pas réalisées par l'internaute en mode 3DSecure mais générées automatiquement.

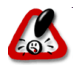

Même s'il a souscrit à 3DSecure, le commerçant doit toujours rester vigilant lorsque la transaction lui semble frauduleuse.

### **6.4.1 FTP**

Le FTP (File Transfer Protocol) est un protocole de transfert de fichiers permettant de télécharger des données choisies par l'internaute d'un ordinateur à un autre, selon le modèle client-serveur.

#### **6.4.2 HTTP**

HTTP (HyperText Transport Protocol) est le protocole de base du Web, utilisé pour transférer des documents hypertextes (comme une page Web) entre un serveur et un navigateur sur un poste Client.

#### **6.4.3 IP (adresse IP)**

L'adresse IP (IP pour Internet Protocol) est l'adresse unique d'un ordinateur connecté sur un réseau donné (réseau local ou World Wide Web).

#### **6.4.4 SSL**

Le protocole SSL (Secure Sockets Layer) permet la transmission sécurisée de données (par exemple de formulaires ou pages HTML sur le Web) et peut donc servir à des transactions financières en ligne nécessitant l'utilisation d'une carte de crédit. Un pirate qui « écouterait » sur cette connexion ne pourrait pas déchiffrer les informations qui y circulent.

#### **6.4.5 URL**

Les URL (Uniform Resource Locators) sont les adresses de ressources sur Internet. Une ressource peut être un serveur http, un fichier sur votre disque, une image...

Exemple : http://www.maboutique.com/site/bienvenue.html

#### **6.4.6 URL encodée**

Tous les caractères ne sont pas autorisés dans les URL (voir la définition de l'URL ci-dessous). L'encodage URL permet de transformer certains caractères spéciaux afin que les données puissent être transmises.

Exemple : « ! » devient « %21 », « @ » devient « %40 »

Des fonctions sont disponibles dans la plupart des langages afin de faire la conversion. urlencode() et urldecode() peuvent être utilisées en PHP, par exemple.

Document non contractuel propriété de Crédit Agricole S.A